### **BAB III**

### **METODE PENELITIAN**

### **A. Jenis Penelitian**

Penelitian ini termasuk ke dalam jenis penelitian eksperimen semu (*Quasy Eksperimen)*. Suryabrata (2010: 106) mengatakan,"Tujuan penelitian eksperimen semu adalah untuk memperoleh informasi yang merupakan perkiraan bagi informasi yang dapat diperoleh dengan eksperimen sebenarnya dalam keadaan yang tidak memungkinkan untuk mengontrol atau memanipulasikan semua variabel yang relevan".

### **B. Rancangan Penelitian**

Rancangan penelitian ini menggunakan model *randomized control group only design*. Dalam rancangan ini diambil sekelompok subjek dari populasi tertentu dan dikelompokkan secara lambang menjadi dua kelompok yaitu kelompok eksperimen dan kelompok kontrol. Kelompok eksperimen dikenai variabel perlakuan tertentu dalam jangka waktu tertentu, lalu kedua kelompok ini dikenai pengukuran yang sama. Rancangan ini menurut Suryabrata (2010:104) sebagai berikut:

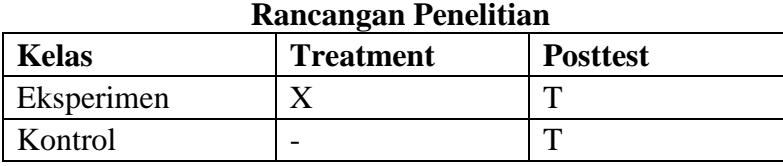

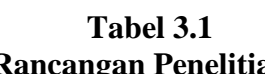

Sumber: Suryabrata, 2010

Keterangan:

- $X =$  Perlakuan yang diberikan pada kelas eksperimen yaitu pembelajaran . dengan menggunakan media *Prezi*
- $T = T$ es akhir yang diberikan pada kelas eksperimen dan kontrol
- = Perlakuan dengan tidak menggunakan media *prezi*

### **C. Populasi dan Sampel**

1. Populasi

Populasi menurut Sugiyono (2011:80) adalah "wilayah generalisasi yang terdiri atas objek/ subjek yang mempunyai kualitas dan karakteristik tertentu yang di tetapkan oleh peneliti untuk dipelajari dan kemudian ditarik kesimpulannya". Populasi dalam penelitian ini adalah seluruh siswa kelas IX tahun ajaran 2017/2018. Jumlah populasi ini disajikan pada tabel berikut ini:

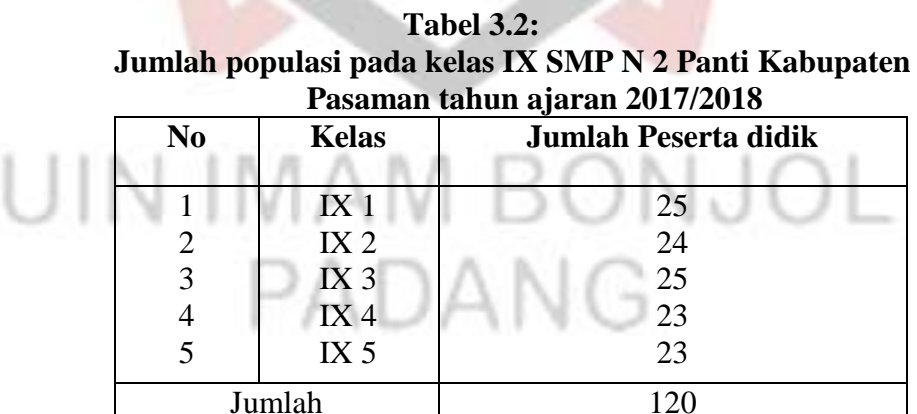

Sumber: Tata Usaha SMP N 2 Panti Kabupaten Pasaman Timur

2. Sampel

Sampel menurut Sugiyono (2011: 81) adalah "bagian dari jumlah data karakteristik yang di miliki oleh populasi tersebut". Bila populasi besar, peneliti tidak mungkin mempelajari semua yang ada pada populasi, misal nya karena keterbatasan dana, tenaga dan waktu, maka peneliti dapat menggunakan sampel yang diambil dari populasi itu. Karena jumlah populasi cukup banyak, maka tidak semua populasi yang diambil dalam penelitian ini. Untuk itu perlu dilakukan penarikan sampel. Sesuai dengan masalah yang diteliti, maka dibutuhkan dua kelas sebagai sampel yaitu kelas kontrol dan kelas eksperimen.

Teknik pengambilan sampel adalah dengan cara *randomsampling* (pengambilan data secara acak) dimana masing-masing kelas populasi akan diberi nomor untuk diundi, dari beberapa nomor tersebut akan diambil dua nomor yang nantinya akan dijadikan sampel, dengan syarat anggota populasi harus normal, homogen, dan memiliki kesamaan ratarata.

Berikut ini adalah langkah-langkah untuk menentukan kelas sampel:

- a. Mengumpulkan UH 1 semester semester ganjil seluruh siswa kelas IX SMP N 2 Panti Kabupaten Pasaman Timur tahun pelajaran 2017/2018.
- b. Menganalisis nilai ulangan harian tersebut dengan melakukan uji Normalitas, uji Homogenitas, Variansi Populasi dan uji Kesamaan rata-rata.

Dalam melakukan uji normalitas, kita menggunakan bantuan SPSS (*Statistical Product and Service Solution*), yaitu denan uji *Kolmogorov-Smirnov dan Shapiro-Wilk*

|       |       | Kolmogorov-Smirnov <sup>a</sup> |    |         | Shapiro-Wilk |    |      |
|-------|-------|---------------------------------|----|---------|--------------|----|------|
|       | kelas | Statistic                       | Df | Sig.    | Statistic    | Df | Sig. |
| Nilai |       | .113                            | 25 | $.200*$ | .932         | 25 | .097 |
|       |       | .140                            | 24 | $.200*$ | .952         | 24 | .294 |
|       | 3     | .117                            | 25 | $.200*$ | .945         | 25 | .190 |
|       | 4     | .137                            | 23 | $.200*$ | .947         | 23 | .254 |
|       |       | 146                             | 23 | $200^*$ | .927         | 23 | .093 |

 **Tabel 3.3 Tests of Normality**

a. Lilliefors Significance Correction

\*. This is a lower bound of the true significance.

Selain bantuan SPSS, uji normalitas juga bisa dilakukan secara manual dengan uji *liliefors.*

1) Uji normalitas

Uji normalitas populasi bertujuan untuk melihat apakah populasi berdistribusi normal atau tidak. Uji normalitas dilakukan dengan menggunakan uji Liliefors. Sudjana (2005:466) dengan langkah-langkah sebagai berikut:

- a) Data  $X_1, X_2, X_3, \ldots, X_n$  yang diperoleh dari data yang terkecil hingga yang terbesar.
- b) Data  $X_1, X_2, X_3, \ldots, X_n$  dijadikan bilangan baku  $Z_1, Z_2, Z_3, \ldots, Z_t$  dengan rumus:

$$
Z_i = \frac{X_i - \overline{X}}{S}
$$

39

Keterangan:

 $X_i$  = Skor yang diperoleh siswa ke-1

- $X =$ Skor rata-rata
	- $S =$  Simpangan baku
- c) Dengan menggunakan daftar distribusi normal baku, kemudian

dihitung peluang

$$
F(Z_i) = P(Z \le Z_i)
$$

d) Dengan menggunakan proporsi  $Z_1$ ,  $Z_2$ ,  $Z_3$ , ...,  $Z_n$  yang lebih kecil atau sama de<mark>ngan Z</mark><sub>i</sub>, jik<mark>a proporsi dinyatakan</mark> dengaS(Z<sub>i</sub>), maka:

$$
S(Z_i) = \frac{banyaknyaZ_1, Z_2, Z_3, ..., Z_n\nyang \le Z_i}{n}
$$

.

- e) Menghitung selisih F(Zi)–S(Zi) kemudian tentukan harga mutlkak.
- f) Diambil harga yang paling besar diantara harga mutlak selisih,disebut  $L_0$ .
- g) Membandingkan nilai L<sub>0</sub> dengan nilai kritis L yang terdapat pada  $\alpha$ = 0,05. Kriteria yaitu hipotesis tersebut normal jika  $L_0$  lebih kecil dari  $L_{\text{table}}$ .
	- a. Jika  $L_0 < L_{table}$  berarti data sampel berdistribusi normal.
	- b. Jika  $L_0 > L_{table}$  berarti data sampel berdistribusi tidak normal

| N <sub>0</sub> | <b>Kelas</b> | $\mathbf{L_0}$ | $L_{\text{table}}$ | Kesimpulan                                                              | Keterangan  |
|----------------|--------------|----------------|--------------------|-------------------------------------------------------------------------|-------------|
| 1.             | IX.1         | 0,1136         | 0,1772             | $L_{\rm o} < L_{\rm table}$                                             | Data normal |
| 2.             | IX.2         | 0,1206         | 0,1811             | $L_{\scriptscriptstyle\alpha}$ < $L_{\scriptscriptstyle\textit{label}}$ | Data normal |
| 3.             | IX.3         | 0,1167         | 0,1772             | $L_{\scriptscriptstyle o} < L_{\scriptscriptstyle tablel}$              | Data normal |
| 4.             | IX.4         | 0,10542        | 0,2018             | $L_{\rm o} < L_{\rm table}$                                             | Data normal |
|                | IX.5         | 0,11952        | 0,2018             | $L_o < L_{label}$                                                       | Data normal |

**Tabel 3.4 Perbandingan**  $L_0$  **dan**  $L_{table}$  **Populasi** 

Keterangan:

$$
L_{\text{table}} = \frac{0.886}{\sqrt{25}} = 0.1772 L_{\text{table}} = \frac{0.886}{\sqrt{24}} = 0.1811 L_{\text{table}} = \frac{0.886}{\sqrt{23}} = 0.2018
$$

*Lo* = Selisih dari harga yang paling besar dari harga mutlak.

Setelah dilakukan pengujian normalitas terhadap populasi maka disimpulkan bahwa data berdistribusi normal, hal ini dikarenakan nilai *L*<sub>tabel</sub> masing masing kelas sampel lebih besar dari *L*<sub>0</sub>. Untuk lebih jelasnya lihat pada lampiran II.

30 N J O L

# 2) Uji homogenitas variansi populasi

Uji homogenitas bertujuan untuk melihat apakah populasi mempunyai variansi yang homogen atau tidak. Uji homogenitas ini menggunakan uji Bartlett, adapun langkah-langkahnya:

a) Menghitung variansi masing-masing sampel dengan rumus berikut:

$$
S_1 = \sqrt{\frac{n \sum f i x_i^2 - (\sum f i x_i)^2}{n(n-1)}}
$$

 $S_1 = 9.82$ 

Dengan menggunakan rumus dan cara yang sama, dilakukan perhitungan  $S_2$ ,  $S_3$ ,  $S_4$  dan  $S_5$ .

b) Menghitung variansi gabungan dari semua sampel dengan rumus:

$$
S^{2} = \left(\frac{\sum (n_{i} - 1)S_{i}^{2}}{\sum (n_{i} - 1)}\right) = 85,168
$$

c) Menghitung harga satuan Bartlett dengan rumus berikut:

$$
B = \left(\log s^2\right) \sum (n_i - 1)
$$

$$
= 221,9817
$$

d) Menghitung harga Khi-Kuadrat  $(\chi^2)$ 

$$
\chi^2 = Ln10\{B - \sum (n_i - 1)\log S_i^2\},
$$
 dengan *Ln* 10 = 2,303  
= 0,497989

e) Gunakan tabel  $\chi^2$ untuk  $\alpha = 0.05$  dan taraf nyata = 95 % = 0.95

$$
= x2(1-\alpha)(k-1)
$$

Kriteria pengujian:

Jika  $\chi^2$  $_{hitung} < \chi^2_{\text{table}}$  maka populasi mempunyai variansi yang homogen.

Berdasarkan hasil perhitungan diperoleh :

$$
\chi^2_{hitung} = 0,497989
$$

$$
\chi^2_{\t tablel} = 9,488
$$

Sehingga diperoleh  $\chi^2$ hitung  $\langle \chi^2 \rangle$  $_{tablel}$  (0,497989 < 9,488) ini berarti populasi mempunyai variansi yang homogen. Untuk lebih jelasnya dapat dilihat pada lampiran III dan tabel berikut:

### **Tabel 3.5**

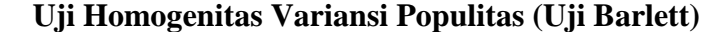

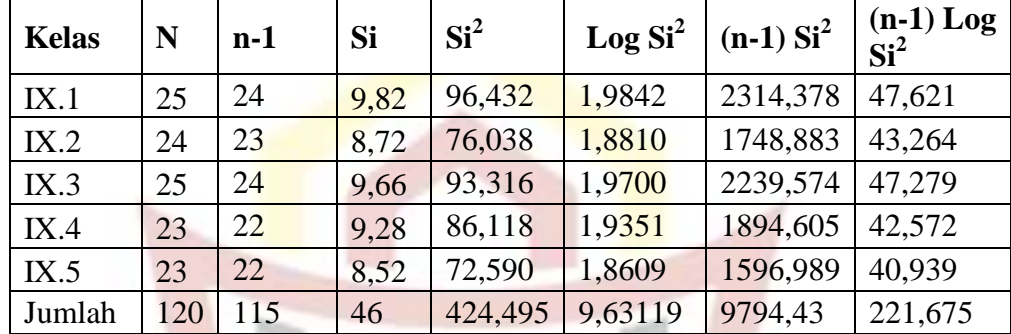

# 3) Melakukan uji kesamaan rata-rata

Uji kesamaan rata-rata dilakukan dengan teknik Anova satu arah. Kriteria pengujian adalah : jika  $F_{\text{hitung}} < F_{(1-\alpha)(k-1,n-1)}$  pada taraf kepercayaan 95% maka populasi memiliki rata-rata yang tidak jauh berbeda. Uji ini dilakukan dengan langkah-langkah yang dikemukakan Sudjana (2005: 304) sebagai berikut:

a) Menentukan jumlah kuadrat rata-rata dengan rumus:

*b)* 
$$
JK(R) = \frac{(\Sigma x_i)^2}{\Sigma n_i} = 618341,6333
$$

Keterangan:

 $\sum x =$  Jumlah nilai keseluruhan populasi.  $\sum n =$  banyak siswa keseluruhan.

c) Menghitung jumlah kuadrat antar kelompok dengan rumus:

$$
JK(A) = \frac{(\sum x_i)^2}{n_i} - JK(R)
$$

$$
=121.4217
$$

Keterangan:

$$
\sum x_i = \text{Jumlah kuadrat kelas ke-}i.
$$
  

$$
\sum n_i = \text{Jumlah siswa kelas ke-}i.
$$

d) Menghitung jumlah kuadrat total dengan rumus:

$$
JK(T) = \sum x_i^2 = 14873982
$$

e) Menghitung jumlah kuadrat dalam kelompok dengan rumus:

$$
JK(D) = JK(T) - JK(A) - JK(R)
$$
  
= 14255518,945

f) Menghitung rata-rata jumlah kuadrat antar kelompok dengan rumus:

$$
RJK(A) = \frac{JK(A)}{K-1} = 30,3554
$$

Keterangan:  $k =$  Banyak kelas

g) Menghitung rata-rata jumlah kuadrat dalam kelompok dengan rumus:

$$
RJK(D) = \frac{JK(D)}{\sum n - k} = 123961,0343
$$

Keterangan:  $n =$  jumlah populasi keseluruhan.

h) Pengujian signifikan dari kelompok dengan rumus:

$$
F = \frac{RJK(A)}{RJK(D)} = 0,00024
$$

i) Menghitung F tabel:

$$
F_{\text{table}} = F(1 - \alpha), (k - 1), \sum (n_i - 1)
$$
  
= 2,37

Pengambilan keputusan:

Jika  $F_{\text{hitung}}$ <  $F_{\text{table}}$  atau probabilitasnya > 0,05 maka  $H_0$  diterima

Jika  $F_{\text{hitung}} > F_{\text{table}}$  atau probabilitasnya < 0,05 maka H<sub>0</sub> ditolak

Dari perhitungan diperoleh  $F<sub>hitung</sub> < F<sub>tablel</sub>$  (0,00024<2,37) maka dapat disimpulkan bahwa keenam sampel mempunyai rata-rata yang tidak jauh berbeda. Untuk lebih jelas dapat dilihat pada lampiran IV.

#### 4) Menentukan Sampel

Setelah diperiksa dan jika ternyata populasi normal, homogen, dan mempunyai kesamaan rata-rata, maka pengambilan sampel dilakukan dengan pengundian nomor, dengan mengambil dua nomor secara acak dan ditetapkan bahwa kelas yang terambil pertama adalah kelas eksperimen, yang terambil kedua dijadikan sebagai kelas kontrol. Untuk kelas eksperimen terpilih kelas IX.3 dan kelas kontrol terpilih kelas IX.2.

### **D. Variabel Penelitian**

Variabel adalah objek penelitian, atau apa yang menjadi titik perhatian suatu penelitian. Variabel dalam penelitian ini terdiri dari dua, yaitu variabel bebas dan variabel terikat.

45

1. Variabel bebas

Menurut Suryabrata (2002: 75) "variabel bebas adalah variabel yang dimanipulasi dan diperkirakan berpengaruh terhadap variabel lain".Variabel bebas pada penelitian ini adalah perlakuan berupa menggunakan media *prezi*.

2. Variabel terikat

Variabel terikat adalah variabel akibat, yang keadaannya tergantung kepada variabel bebas atau variabel lainnya. Suryabrata (2002: 74). Pada penelitian ini variabel terikatnya adalah aktivitas dan hasil belajar peserta didik.

## **E. Jenis dan Sumber Data**

- 1. Jenis data pada penelitian ini adalah:
	- a. Data primer yaitu data hasil belajar matematika peserta didik kelas IX SMP N 2 Panti Kabupaten Pasaman Timur setelah eksperimen berlangsung.
	- b. Data sekunder yaitu data nilai UH 1 semester ganjil siswa kelas IX SMPN 2 Panti Kabupaten Pasaman Timur yang diperoleh dari Guru bidang studi matematika kelas IX dan tata usaha SMPN 2 Panti Kabupaten Pasaman Timur.
- 2. Sumber Data

Sumber data dalam penelitian ini adalah:

- a. Peserta didik kelas IX SMP N 2 Panti Kabupaten Pasaman Timur
- b. Tata Usaha SMPN 2 Panti Kabupaten Pasaman Timur
- c. Guru bidang studi Matematika Kelas IX

### **F. Prosedur Penelitian**

Prosedur dalam penelitian yang akan dilakukan adalah:

1. Tahap Persiapan

Sebelum penelitian dilaksanakan dipersiapkan segala sesuatu yang berhubungan dengan pelaksanaan penelitian, maka harus disiapkan halhal yang berkaitan dengan pelaksanaan penelitian, yaitu:

- a. Mengurus surat izin penelitian.
- b. Menetapkan tempat dan jadwal kegiatan penelitian.
- c. Menentukan populasi dan sampel.
- d. Mempelajari materi matematika kelas IX SMPN 2 Panti Kabupaten Pasaman Timur
- e. Mempersiapkan RPP sebagai pedoman pelaksanaan pembelajaran
- f. Menyiapkan materi yang akan diajarkan
- g. Membuat media *prezi*
- h. Mempersiapkan instrumen penelitian berupa soal tes hasil belajar yang akan diberikan pada akhir pokok bahasan.
- 2. Tahap Pelaksanaan

Pada tahap ini, proses belajar mengajar pada ketiga kelas dilakukan dengan materi yang sama tetapi dengan model pembelajaran yang berbeda.

# **Tabel 3.6**

# **Skenario Pada Pembelajaran Kelas Eksperimen dan Kelas Kontrol**

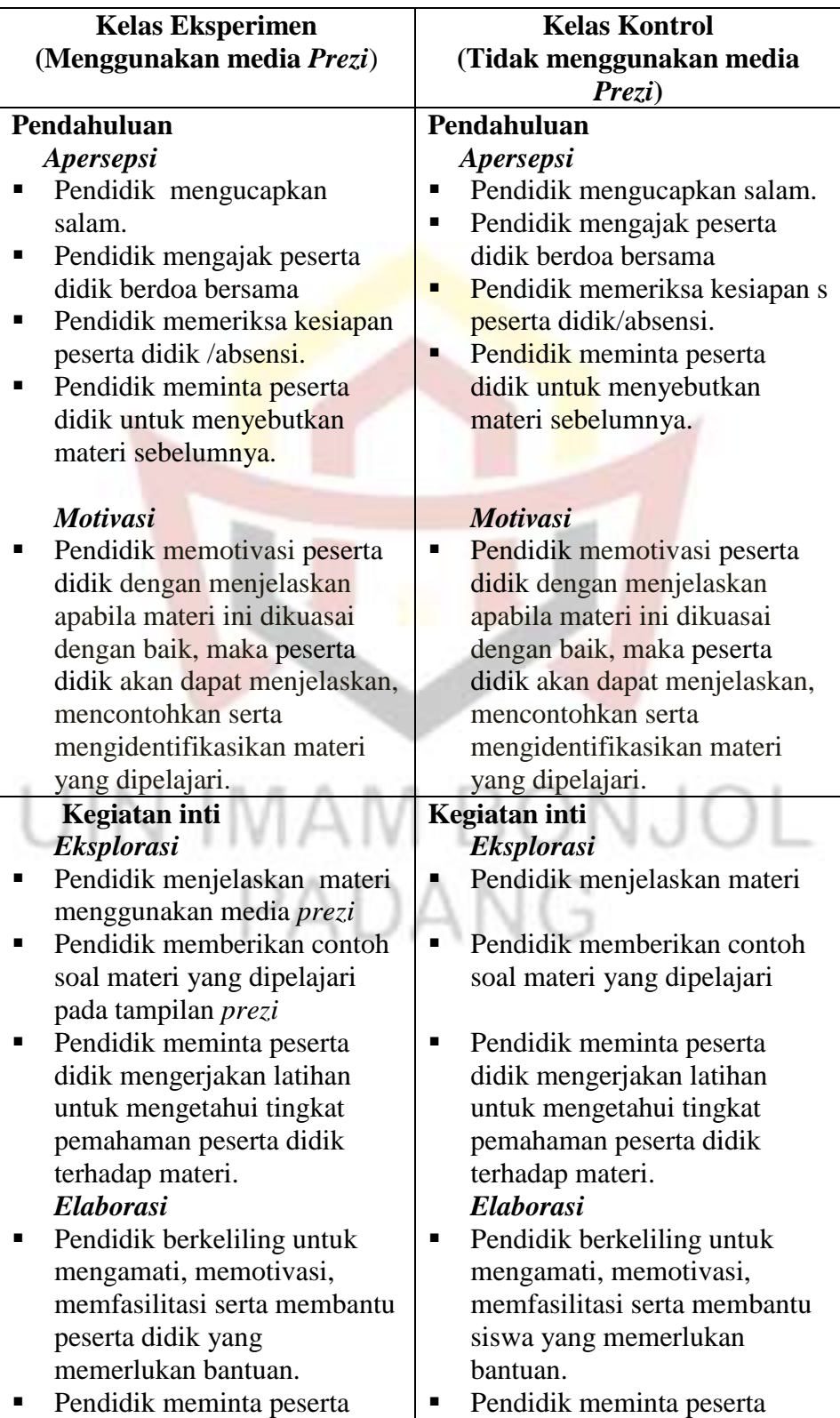

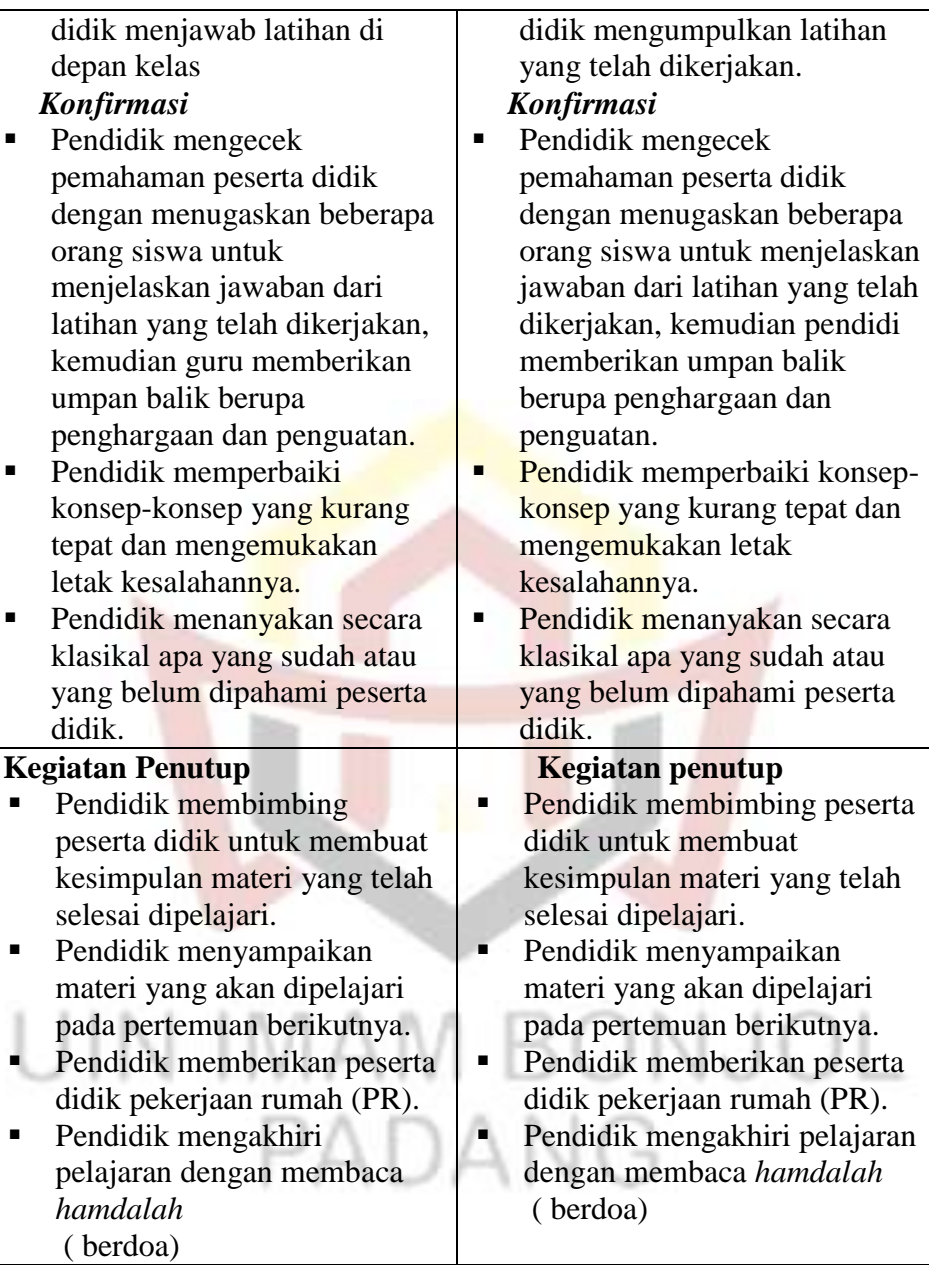

# 3. Tahap Penyelesaian

- a. Memberikan tes akhir pada kedua kelas sampel, guna melihat hasil perlakuan yang diberikan.
- b. Mengolah data dari kedua sampel, baik kelas eksperimen maupun kelas kontrol.

c. Menarik kesimpulan berdasarkan hasil yang didapatkan sesuai dengan teknik analisis data.

### **G. Instrumen Penelitian**

Instrument yang digunakan dalam penelitian ini adalah lembar observasi aktivitas belajar peserta didik dan tes hasil belajar. Untuk memperoleh data tentang hasil belajar peserta didik dalam penelitian ini diberikan tes hasil belajar dalam bentuk essay yang diberikan diakhir penelitian. Materinya mencakup satu pokok bahasan yang telah dipelajari. Agar tes yang diberikan berkualitas, maka dilakukan langkah-langkah sebagai berikut:

- 1. Membuat kisi–kisi tes.
- 2. Menyusun tes sesuai dengan kisi–kisi yang telah dibuat.

Dalam menyusun item tes, ada beberapa hal yang harus dilakukan, yaitu:

- a. Mempelajari dan memahami materi yang akan diujikan.
- b. Mengkonsultasikan kepada guru matematika kelas IX mengenai karekteristik peserta didik yang akan di tes.
- c. Mempelajari dan memahami cara membuat soal tes *essay.*
- d. Membahaskan gagasan soal yang telah dirancang sesuai dengan kisikisi tes.
- e. Membuat kunci jawaban yang telah disusun.
- 3. Memvalidasi tes.

Validasi soal adalah seberapa jauh alat atau soal itu dapat di ukur, apa yang hendak di ukur. Untuk mengetahui valid atau tidaknya suatu soal, penulis menganalisis dengan validitas isi atau validitas kurikulum.

Sebuah tes dikatakan memiliki validitas isi apabila mengukur tujuan khusus tertentu yang sejajar dengan materi atau isi pelajaran yang di berikan. Oleh karena materi yang diajarkan tertera dalam kurikulum maka validitas ini sering juga di sebut validitas kurikuler. Arikunto (2008:67)

Pada penelitian tes yang akan diberikan kepada peserta didik kelas IX SMPN 2 Panti Kabupaten Pasaman Timur tahun ajaran 2017/2018, berdasarkan kurikulum yang diajarkan, untuk mendapatkan soal yang valid dan materi yang diberikan setelah yang di ajarkan oleh pendidik, serta didahului dengan pembahasan kisi-kisi soal atau tes, maka tes ini ini telah valid. Dalam penyusunan instrumen tersebut, soal-soal telah dikonsultasikan dengan validator yaitu: Ibu Dr. Martin Kustati, M.Pd, Ibu Yulia, M.Pd, Bapak Irwan S.Pd.I.,M.Pd, Bapak Hutomo Atman Maulana M,Si dan Ibu Febriyeni S,Pd.

Agar soal yang di susun itu memiliki kriteria soal yang baik, maka soal tersebut perlu di uji cobakan terlebih dahulu. Dalam penelitian ini uji coba tes dilakukan di SMPN 2 Panti Pasaman, tepatnya di Pasaman Timur pada kelas IX SMPN 2 Panti Pasaman dengan jumlah 23 orang peserta didik, kemudian hasil uji coba tes di analisis untuk mendapatkan soal mana yang memenuhi kriteria yang baik.

4. Uji Coba Tes

Sebelum soal diberikan pada peserta didik kelas sampel terlebih dahulu dilakukan uji coba tes. Uji coba tes dilakukan pada kelas yang kemampuannya tidak jauh beda dengan kelas sampel. Peneliti melakukan uji coba tes pada kelas IX.4.

5. Analisis Soal Tes

Setelah dilakukan uji coba tes maka dilakukan analisis soal untuk mendapatkan kualitas soal yang baik. Analisis ini mencakup indeks pembeda soal, indeks kesukaran soal, reliabilitas soal.

a. Indeks Pembeda soal

Indeks pembeda soal adalah kemampuan sesuatu soal untuk membedakan antara siswa yang berkemampuan tinggi dengan siswa yang berkemampuan rendah Arikunto (2008:211).

Untuk menentukan indeks pembeda soal digunakan rumus yang dinyatakan oleh Pratiknyo ( 1985 : 11 ) sebagai berikut :

$$
I_p = \frac{M_t - M_r}{\sqrt{\frac{\sum x t^2 - \sum x r^2}{n(n-1)}}}
$$

Keterangan :

- $I_{\nu}$ = indeks pembeda soal
- *M<sup>t</sup>* = rata–rata skor kelompok tinggi
- $M<sub>r</sub>$ = rata-rata skor kelompok rendah
- $\sum x^{2}$  = jumlah kuadrat deviasi skor kelompok tinggi

 $xr^2 =$  jumlah kuadrat deviasi skor kelompok rendah

- $n = 27 % X N$
- $N =$ banyaknya peserta tes

Soal mempunyai indeks pembeda yang berarti (signifikan) apabila I<sub>p</sub> hitung  $\geq$  I<sub>p</sub> tabel pada derajat bebas

df = 
$$
(n_r-1) + (n_r-1)
$$
, dimana  $n_t = n_r = 27\% \times N = n$ .

Berikut ini di jelaskan perhitungan indeks pembeda soal:

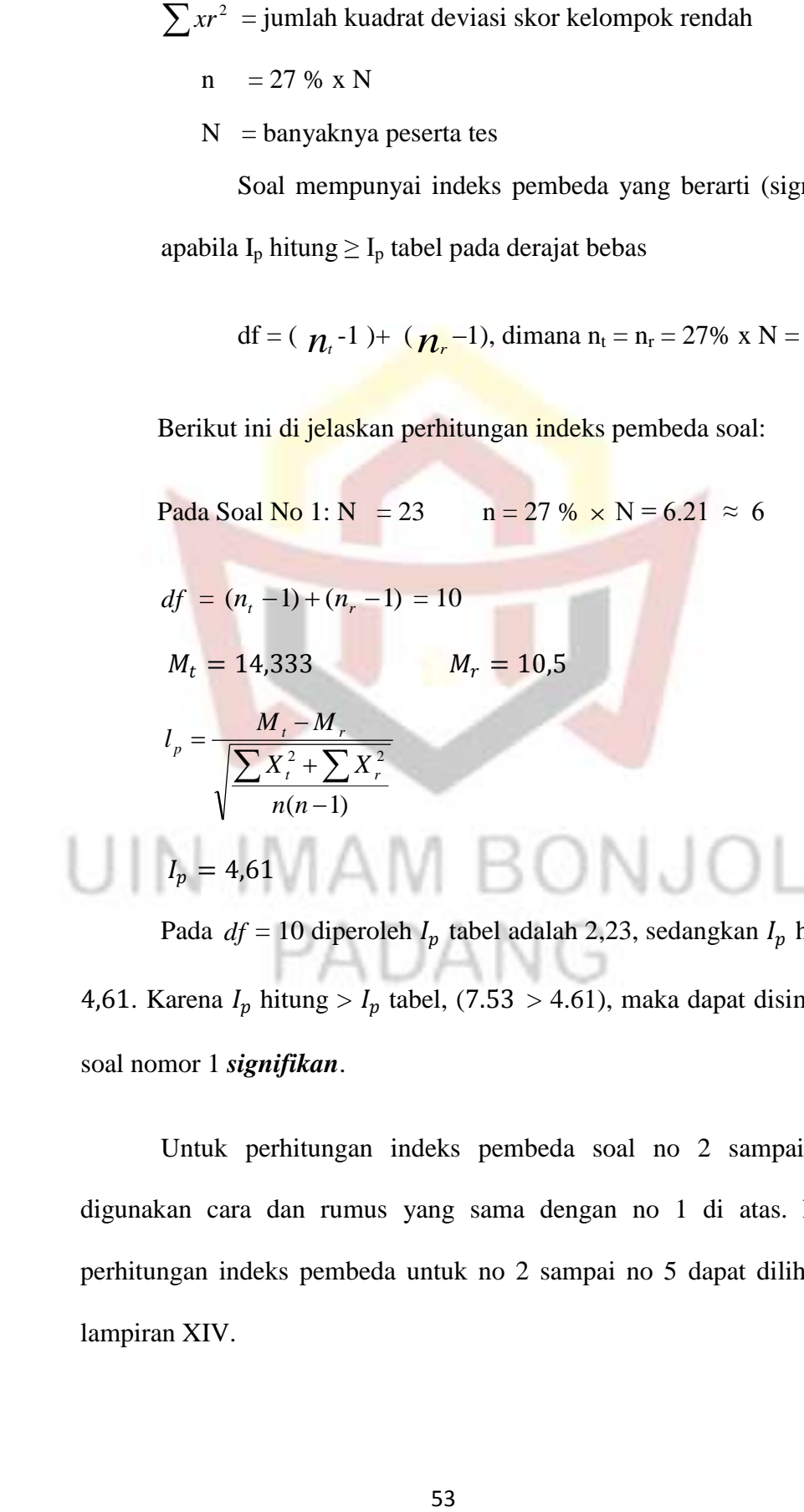

Pada  $df = 10$  diperoleh  $I_p$  tabel adalah 2,23, sedangkan  $I_p$  hitung = 4,61. Karena  $I_p$  hitung >  $I_p$  tabel, (7.53 > 4.61), maka dapat disimpulkan soal nomor 1 *signifikan*.

Untuk perhitungan indeks pembeda soal no 2 sampai no 5, digunakan cara dan rumus yang sama dengan no 1 di atas. Rincian perhitungan indeks pembeda untuk no 2 sampai no 5 dapat dilihat pada lampiran XIV.

Berdasarkan perhitungan, maka dapat digambarkan indeks pembeda masing-masing item soal serta kriteria signifikan atau tidak signifikannya dalam tabel berikut:

### **Tabel 3.7**

### **Indeks Pembeda Tes Uji Coba**

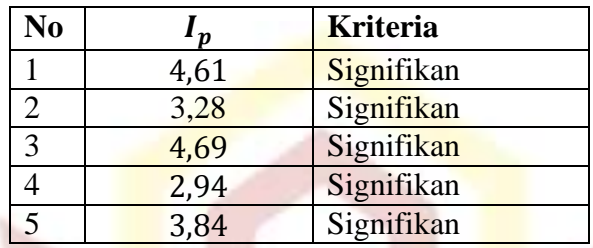

b. Indeks Kesukaran Soal

Soal yang baik adalah soal yang tidak terlalu mudah dan tidak terlalu sukar. Agar tes dapat digunakan secara luas, setiap soal harus diselidiki tingkat kesukarannya. Untuk menentukan indek kesukaran *I k* ) dapat digunakan rumus yang dinyatakan oleh Pratiknyo (1985:14)

sebagai berikut : 
$$
A \cup B
$$

Keterangan :

Ik = Indeks kesukaran

 $D_t$  = Banyaknya siswa yang menjawab soal itu denganbetul

 $D_r$  = Jumlah seluruh siswa peserta tes

m = Skor setiap soal jika benar

 $n = 27\% \times N$ 

 $N =$ Banyak pengikut tes

Dengan kriteria:

- 1) Soal sukar, jika  $0\% \leq Ik < 27\%$
- 2) Soal sedang, jika  $27\% \leq Ik < 73\%$
- 3) Soal Mudah, jika  $Ik > 73\%$

Berikut ini dijelaskan perhitngan indeks kesukaran soal uji coba tes, yaitu:

 $N = 23$  $n = 27\% \text{ x N} = 6.21 = 6 \text{ Orang}$  $D_t = 68$   $D_r = 63$  $m = 15$  $I_k = \frac{D_t + D_r}{2m}$  $\frac{\nu_t + \nu_r}{2 \cdot m \cdot n}$  x 100%  $I_k = 72,7%$  (Sedang)

Adapun perhitungan indeks kesukaran untuk no 2 samapi no 5, di gunakan cara dan rumus yang sama dengan no 1 di atas. Untuk lebih jelasnya dapat dilihat pada lampiran XV. Berdasarkan hasil perhitungan, maka didapatkan indeks kesukan soal tes yang digambarkan pada tabel 3.8

```
Tabel 3.8
```
### **Indeks Kesukaran Tes Uji Coba**

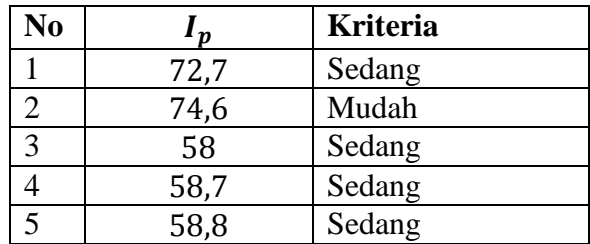

c. Klasifikasi Soal

Analisis yang sudah dipakai terhadap soal, diklasifikasikan atas kelompok yang dapat dipakai, diperbaiki, atau diganti. Menurut Pratiknyo (1985:16), pengelompokkannya sebagai berikut :

- 1) Soal tetap dipakai jika  $I_p$  signifikan dan 0%<Ik<100%
- 2) Soal diperbaiki jika:

Ip signifikan dan Ik=0% atau Ik=100%

Ip tidak signifikan dan 0%<Ik<100

3) Soal diganti jika Ip tidak signifikan dan Ik=0% atau Ik=100% Berdasarkan indeks pembeda dan indeks kesukaran yang telah di dapatkan, maka kelima item soal tes uji coba dapat dipakai, seperti yang terlihat pada tabel 3.9

| Analisis doal Tes Ull Coda |       |                 |                |                 |                    |  |  |
|----------------------------|-------|-----------------|----------------|-----------------|--------------------|--|--|
| N <sub>0</sub>             | $I_p$ | <b>Kriteria</b> | l <sub>D</sub> | <b>Kriteria</b> | <b>Klasifikasi</b> |  |  |
|                            | 72,7  | Sedang          | 4,61           | Signifikan      | Dipakai            |  |  |
| $\overline{2}$             | 74,6  | Mudah           | 3,28           | Signifikan      | Dipakai            |  |  |
| 3                          | 58    | Sedang          | 4,69           | Signifikan      | Dipakai            |  |  |
| 4                          | 58,7  | Sedang          | 2.94           | Signifikan      | Dipakai            |  |  |
| 5                          | 58,8  | Sedang          | 3,84           | Signifikan      | Dipakai            |  |  |

**Tabel 3.9 Analisis Soal Tes Uji Coba**

Setelah dilakukan perhitungan indeks kesukaran maka berikutnya akan dilakukan perhitungan Reliabelitas tes.

d. Reliabilitas Tes

Reliabilitas tes adalah ukuran yang menentukan tes tersebut dapat dipercaya dan mendapatkan hasil yang konsisten. Untuk menentukan koefisien reliabilitas dapat digunakan rumus Alpha yang dinyatakan oleh Arikunto (2008:109), sebagai berikut:

$$
r_{11} = \left(\frac{n}{n-1}\right)\left(1 - \frac{\sum \sigma_i^2}{\sigma_i^2}\right)
$$

keterangan:

n = banyak soal  $\sigma_i^2$  = varians skor soal

 $\sigma_t^2$  = varians skor total

 $r_{11}$ = reliabilitas yang dicari

Kriteria reliabilitas tersebut adalah :

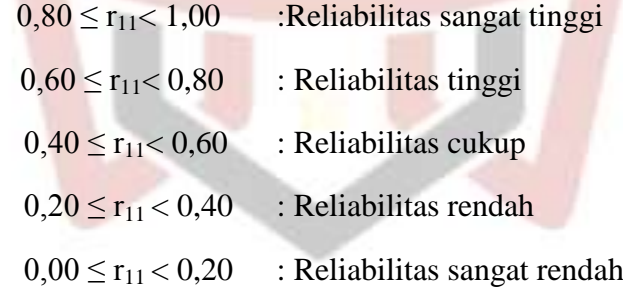

dang

JOL

Berdasarkan perhitungan di bawah ini:

$$
\Sigma \delta_b^2 = 60.91
$$

$$
\delta_t^2 = \left[ \frac{\sum x^2 - \frac{(\sum x)^2}{N}}{N} \right]
$$

 $= 90.022$ 

Maka :

$$
r_{11} = \left[\frac{n}{n-1}\right] \left[1 - \frac{\sum \delta_b^2}{\delta_t^2}\right] = 0,405
$$

Dari perhitungan diperoleh  $r_{11} = 0.405$ , maka disimpulkan soal uji coba tersebut memiliki reliabilitas cukup. Untuk lebih jelasnya dapat dilihat pada lampiran XIII

### **H. Teknik Analisis Data**

Teknik analisis data yang dilakukan dalam penelitian ini adalah analisis deskriptif dan analisis induktif. Analisis deskriptif dilakukan untuk menentukan rata-rata dan simpangan baku kedua kelas sampel. Sedangkan analisis induktif dilakukan untuk melihat apakah terdapat perbedaan antara kedua kelas sampel, yaitu dilakukan dengan uji t. Uji t yang dilakukan harus terpenuhi dua syarat, yaitu sampel berasal dari populasi yang terdistribusi normal dan kedua kelas memiliki dan mempunyai varians yang homogen.

## 1. Aktivitas Belajar Peserta Didik

Lembar observasi digunakan untuk mengetahui perkembangan aktivitas peserta didik selama proses pembelajaran. Lembar observasi ini dianalisis dengan cara menentukan persentasi aktivitas yang diamati dengan teknik persentasi yang dikemukakan sudjana(1992:130), yaitu

$$
P\% = \frac{F}{n} \times 100\%
$$

Keterangan:

 $P\% =$  Persentase aktivitas

- $F =$  Frekuensi Aktivitas Yang di Lakukan
- $n =$  Jumlah Peserta Didik

Berdasarkan P yang diperoleh, dianalisis aktivitas belajar peserta didik, mana yang mengalami peningkatan atau penurunan untuk setiap kali pertemuan dengan mengunakan grafik.

2. Tes hasil Belajar

Berikut ini data yang diperoleh dari tes akhir dianalisis dengan langkah sebagai berikut:

a) Uji Normalitas

Uji normalitas dilakukan untuk melihat apakah data populasi dan sampel berdistribusi normal atau tidak. Jika digambarkan dalam suatu kurva maka kurva-nya berbentuk lonceng. Menurut Walpole (1992) sifat-sifat kurva normal adalah :

- 1) Modusnya, yaitu titik pada sumbu mendatar yang membuat fungsi mencapai maksimum, terjadi pada  $x = \mu$
- 2) Kurvanya setangkup terhadap suatu garis tegak yang melalui nilai tengah  $\mu$ .
- 3) Kurva ini mendekati sumbu mendatar secara asimtotik dalam kedua arah bila kita semakin menjauhi nilai tengahnya
- 4) Luas daerah yang terletak di bawah kurva tetapi di atas sumbu mendatar sama

Selain itu untuk uji normalitas dilakukan dengan menggunakan uji Liliefors Sudjana (2005: 466) dengan langkah-langkah sebagai berikut.

- 1) Data X<sub>1</sub>, X<sub>2</sub>, X<sub>3</sub>, ..., X<sub>n</sub> yang diurutkan dari data yang terkecil hingga yang terbesar.
- 2) Data  $X_1, X_2, X_3, \ldots, X_n$  dijadikan bilangan baku  $Z_1, Z_2, Z_3$ ,

59

- 3) Untuk tiap bilangan baku ini dan menggunakan daftar distribusi normal baku, kemudian dihitung peluang.  $F(Z_i) = P(Z \leq Z_i)$
- 4) Hitung proporsi  $Z_1, Z_2, \ldots, Z_n$  yang lebih kecil atau sama dengan  $Z_i$ , jika pro-porsi ini dinyatakan oleh  $S(Z_i)$ , maka dinyatakan dalam rumus .
- 5) Hitung selisih F(Zi)-S(Zi) kemudian tentukan harga mutlak. Keterangan

 $F(Zi) = Nilai F yang diperoleh melalui daftar distribusi normal$ 

 $S(Zi) = Nilai S yang diperoleh sesuai **rum**us di atas.$ 

Ambil harga yang paling besar di antara harga-harga mutlak selisih tersebut. Anggap harga terbesar ini L<sub>0</sub>, dengan taraf nyata  $\alpha$ . Apabila  $L_0 < L_{table}$ , data normal dan begitu sebaliknya.

b) Uji Homogenitas Variansi

Uji homogenitas variansi dilakukan dengan menggunakan uji Harley (uji kesamaan dua varians). Uji ini dilakukan untuk mengetahui apakah kedua kelas mempunyai variansi yang homogen atau tidak, dengan langkah-langkah sebagai berikut:

a. Mencari varians masing-masing data, kemudian dihitung harga F dengan menggunakan rumus:

$$
F=\frac{S_1^2}{S_2}
$$

Ket :  $F = \text{varians}$  kelompok data

 $s_1$ = varians terbesar

 $s_2$ = varians terkecil

- b. Setelah harga Fhitung sudah diperoleh, bandingkan harga Fhitung tersebut dengan harga  $F_{table}$ . Jika  $F_{hitung} < F_{table}$  maka kedua kelompok data mempunyai varians yang homogen dan demikian sebaliknya (Sudjana, 2005:249).
- c) Uji Hipotesis

Pengujian ini dilakukan untuk menentukan apakah hasil belajar matematika peserta didik yang diajar dengan menggunakan media *prezi*  lebih tinggi dibandingkan dengan hasil belajar matematika peserta didik yang diajarkan dengan tidak menggunakan media *prezi* pada kelas IX SMPN 2 Panti Kabupaten Pasaman timur tahun pelajaran 2017/2018. Hipotesis yang di uji adalah:

# $H_0: \mu_1 = \mu_2$ BONJOL  $H_1: \mu_1 > \mu_2$ Dimana :

 $H_0: \mu_1 = \mu_2$  Hasil belajar matematika peserta didik kelas eksperimen sama baiknya dengan hasil belajar peserta didik kelas kontrol.

 $H_1: \mu_1 > \mu_2$  Hasil belajar matematika peserta didik kelas eksperimen lebih tinggi dari pada hasil belajar peserta didik kelas kontrol.

Karena data yang diperoleh dari kelas eksperimen maupun kelas kontrol berdistribusi normal dan memiliki variansi yang homogen, maka

untuk pengujian hipotesis dilakukan dengan uji t dengan rumus yang dikemukan oleh Sudjana (2005: 238) berikut :

$$
t = \frac{\bar{x}_1 - \bar{x}_2}{s\sqrt{\frac{1}{n_1} + \frac{1}{n_2}}} \qquad \text{dengan } S = \sqrt{\frac{(n_1 - 1)s_1^2 + (n_2 - 1)s_2^2}{n_1 + n_2 - 2}}
$$

Dimana:

*x*<sup>1</sup> Nilai rata-rata kelompok eksperimen *x*<sup>2</sup> Nilai rata-rata kelompok kontrol  $S_1^{\;2}=\,\text{Vari}$ ansi kelas eksperimen  $S_2^2$  = Variansi kelas kontrol *n*<sub>1</sub> = Banyak siswa kelas eksperimen *n*<sup>2</sup> Banyak siswa kelas kontrol

Kriteria pengujian adalah terima H<sub>o</sub> jika t<sub>hitung</sub> <t<sub>tabel</sub> dimana  $t_1 - \frac{1}{2}$  $rac{1}{2}a$ didapat dari daftar distribusi t dengan derajat kebebasan  $dk = n_1 +$  $n_2 - 2$  dan peluang  $1 - \frac{1}{2}$  $\frac{1}{2}\alpha$ . Untuk harga t yang lain H<sub>0</sub> ditolak. Sudjana (2005: 239).PADANG